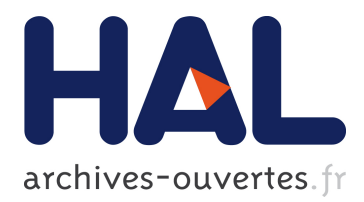

# **Generic Application Programming Interface (API) for Window-Based Codes**

Vincent Roca, Jonathan Detchart, Cédric Adjih, Morten V. Pedersen, Ian

Swett

### **To cite this version:**

Vincent Roca, Jonathan Detchart, Cédric Adjih, Morten V. Pedersen, Ian Swett. Generic Application Programming Interface (API) for Window-Based Codes. Internet Research Task Force - Working document of the Network Coding Research Group (NWCRG), dra.. 2017. <hal-01630138>

## **HAL Id: hal-01630138 <https://hal.inria.fr/hal-01630138>**

Submitted on 7 Nov 2017

**HAL** is a multi-disciplinary open access archive for the deposit and dissemination of scientific research documents, whether they are published or not. The documents may come from teaching and research institutions in France or abroad, or from public or private research centers.

L'archive ouverte pluridisciplinaire **HAL**, est destinée au dépôt et à la diffusion de documents scientifiques de niveau recherche, publiés ou non, émanant des établissements d'enseignement et de recherche français ou étrangers, des laboratoires publics ou privés.

NWCRG V. Roca (Ed.) Internet-Draft **INRIA** Intended status: Informational  $J.$  Detchart Expires: April 29, 2018 **ISAE** - Supaero

 C. Adjih INRIA M. Pedersen Aalborg University I. Swett google is a strategy of the control of the control of the control of the control of the control of the control of the control of the control of the control of the control of the control of the control of the control of the October 26, 2017

 Generic Application Programming Interface (API) for Window-Based Codes draft-roca-nwcrg-generic-fec-api-00

#### Abstract

 This document introduces a generic Application Programming Interface (API) for window-based FEC codes. This API is meant to be usable by any sliding window FEC code, independently of the FEC Scheme or network coding protocol that may rely on it. This API defines the core procedures and functions meant to control the codec (i.e., implementation of the FEC code), but leaves out all upper layer aspects (e.g., signalling) that are the responsibility of the application making use of the codec. A goal of this document is to pave the way for a future open-source implementation of such codes.

Status of This Memo

 This Internet-Draft is submitted in full conformance with the provisions of [BCP 78](https://tools.ietf.org/pdf/bcp78) and [BCP 79.](https://tools.ietf.org/pdf/bcp79)

 Internet-Drafts are working documents of the Internet Engineering Task Force (IETF). Note that other groups may also distribute working documents as Internet-Drafts. The list of current Internet- Drafts is at [https://datatracker.ietf.org/drafts/current/.](https://datatracker.ietf.org/drafts/current/)

 Internet-Drafts are draft documents valid for a maximum of six months and may be updated, replaced, or obsoleted by other documents at any time. It is inappropriate to use Internet-Drafts as reference material or to cite them other than as "work in progress."

This Internet-Draft will expire on April 29, 2018.

Roca (Ed.), et al. Expires April 29, 2018 [Page 1]

<span id="page-2-1"></span>Copyright Notice

 Copyright (c) 2017 IETF Trust and the persons identified as the document authors. All rights reserved.

 This document is subject to [BCP 78](https://tools.ietf.org/pdf/bcp78) and the IETF Trust's Legal Provisions Relating to IETF Documents

 [\(https://trustee.ietf.org/license-info\)](https://trustee.ietf.org/license-info) in effect on the date of publication of this document. Please review these documents carefully, as they describe your rights and restrictions with respect to this document. Code Components extracted from this document must include Simplified BSD License text as described in Section 4.e of the Trust Legal Provisions and are provided without warranty as described in the Simplified BSD License.

Table of Contents

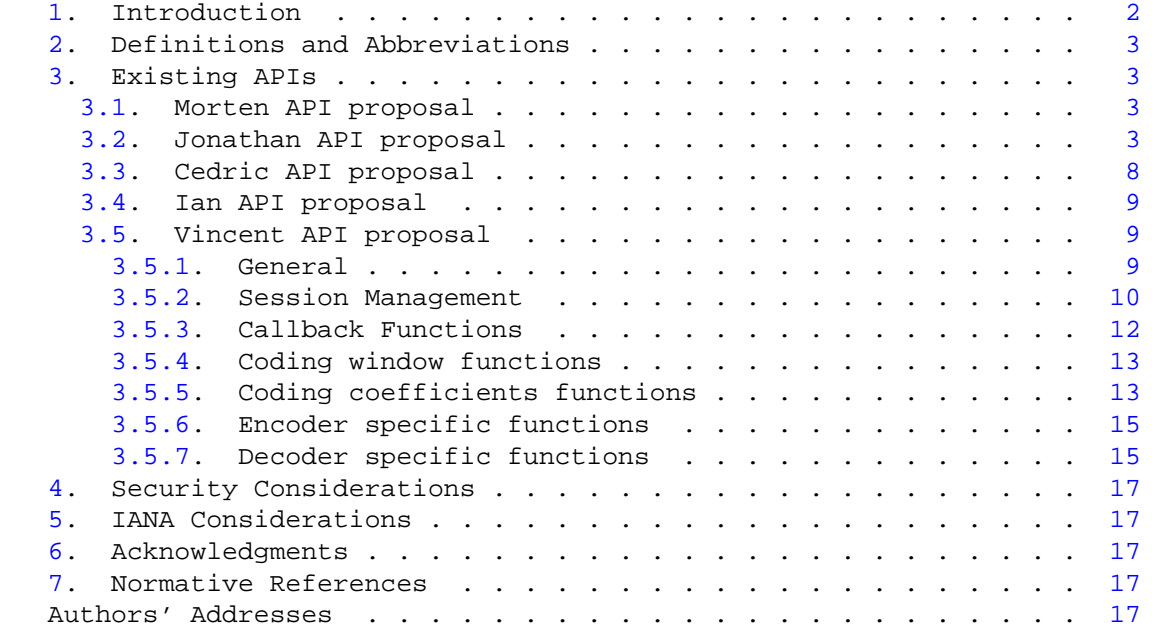

### <span id="page-2-0"></span>[1.](#page-2-0) Introduction

 This document introduces a generic Application Programming Interface (API) for window-based FEC codes. This API is meant to be usable by any window-based FEC code, independently of the FEC Scheme or network coding protocol that may rely on it. This API defines the core procedures and functions meant to control the codec (i.e., implementation of the FEC code), but leaves out all upper layer aspects (e.g., signalling) that are the responsibility of the application making use of the codec.

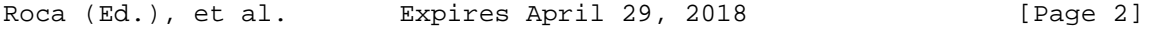

<span id="page-3-1"></span> A goal of this document is to pave the way for a future open-source implementation of such codes.

This API must be compatible with:

- o MDS and non-MDS codes;
- o Fixed rate and rateless codes;
- o Codes restricted to end-to-end use-cases as well as codes compatible with in-network re-encoding use-cases;

 Since this is a usage consideration, this API is not impacted by the intra-flow versus inter-flow nature of the use-case, nor is it impacted by the single-path versus multi-paths nature of the use case.

 Last but not least, having a common generic API is future-proof. Whatever may appear in the future can be more easily integrated into existing software thanks to a common API.

 A few words about block FEC codes and why we do not try to encompass them in this API...

<span id="page-3-0"></span>[2.](#page-3-0) Definitions and Abbreviations

 The key words "MUST", "MUST NOT", "REQUIRED", "SHALL", "SHALL NOT", "SHOULD", "SHOULD NOT", "RECOMMENDED", "MAY", and "OPTIONAL" in this document are to be interpreted as described in [\[RFC2119\]](https://tools.ietf.org/pdf/rfc2119).

This document uses the following definitions and abbreviations:

XXX

<span id="page-3-2"></span>[3.](#page-3-2) Existing APIs

 Editor's comment: for the moment, what follows is meant to list the various proposals in order to be able to compare and agree on what should be done.

<span id="page-3-3"></span>[3.1.](#page-3-3) Morten API proposal

<span id="page-3-4"></span>[3.2.](#page-3-4) Jonathan API proposal

```
<CODE BEGINS>
/** a status for function calls **/
typedef enum {
     STATUS_OK,
     STATUS_ERROR,
    /* ... */
```
Roca (Ed.), et al. Expires April 29, 2018 [Page 3]

} status\_t;

/\*\* defines the galois field used (at least the size, maybe we need to separate the implementations (Lookup Tables or Xor-based)) \*\*/

typedef enum { GF\_16, GF\_64, GF\_256 } galois\_field\_t;

/\* coding coefficient generators: specifies the algorithm used to generate the coefficients for the linear combinations<br>\* NOTE: the choice of the finite field could done here (RLC\_GF256, RLC\_GF\_16, ...) rather than using a

/\*\*\*<br>
\*\*<br>
\*\* encoder side<br>
\*\*\*/

/\*\* \* NOTE for the callbacks in the sw\_encoder: this is a proposition, we could also use 2 structures (source\_t and repair\_t) to avoid sending too many parameters in the callbacks. \*\*/

"<br>"context: a context as a generic pointer (defined by the application if needed and given in sw\_encoder\_set\_callbacks)<br>"src." the source data unit to consider<br>"src\_sid: he id of the source unit set by the encoder<br>"src\_sz:

\*\*<br>\* context: a context as a generic pointer (defined by the application if needed and given in sw\_encoder\_set\_callbacks)<br>\* rep: the repair data unit generated by the encoder<br>\* rep\_id: the id of the repair unit given by th

Roca (Ed.), et al. Expires April 29, 2018 [Page 4]

\* rep\_sz: the size in bytes of the repair data unit<br>\* src\_ida: the array of the source unit ids used to generate the repair unit<br>\* src\_cosfs: the cosficients used for each source units to generate the repair unit<br>\* nb\_src\_

\*\*/ typedef void (\*sw\_encoder\_callback\_repair\_ready)(void \*context,void\* rep, uint32\_t rep\_id, size\_t rep\_sz, uint32\_t\* src\_ids, uint8\_t \*src\_coefs, size\_t nb\_src\_in);

/\*\* a structure containing all we need to encode \*\*/ typedef struct sw\_encoder sw\_encoder\_t;

- 
- \*\*<br>\*\* @brief Init a sliding window encoder by giving a galois field size, a coefficient generator function, and the maximum size of the window<br>\*\* @param galois\_field The size of the galois field used to create the coeffici
- \* @return a sw\_encoder\_t structure.

\*\*/ sw\_encoder\_t\* sw\_encoder\_init(galois\_field\_t galois\_field, coding\_coefficients\_generator\_identifier\_t ccgi, uint32\_t max\_wnd\_size);

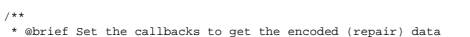

The encoder initialized

- \* @param context = A generic context defined by the application (will be given in the callback)<br>\* @param src\_callback = The function to be called when a source data unit has been processed by the encoder<br>\* @param rep\_call
- 

 \*\*/ status\_t sw\_encoder\_set\_callbacks(sw\_encoder\_t\* encoder, void\* context, sw\_encoder\_callback\_source\_ready src\_callback, sw\_encoder\_callback\_repair\_ready rep\_callback);

/\*\* \* @brief Gives a source data unit and its id to the encoder \* @param encoder The encoder structure. \* @param src The data to add \* @param sz The size in bytes of the data unit \*\*/

status\_t sw\_encoder\_add\_source(sw\_encoder\_t\* encoder, void\* src, size\_t sz);

/\*\* \* @brief Removes the corresponding source data unit from the encoding window by giving and id \* @param encoder The encoder structure \* @param id The id of the data unit \* @return STATUS\_OK if the data unit has been found and removed, STATUS\_ERROR if the data unit doesn't exist \*\*/

status\_t sw\_encoder\_remove\_source(sw\_encoder\_t\* encoder, uint32\_t id);

Roca (Ed.), et al. Expires April 29, 2018 [Page 5]

\*\* \* abrief generates a repair data unit and calls the corresponding callback.<br>\* @param encoder The encoder structure.<br>\*\*/ status\_t sw\_encoder\_generate\_repair(sw\_encoder\_t\* encoder); /\* ... \*/ status\_t sw\_encoder\_set\_control\_parameter(sw\_encoder\_t\* encoder, uint32\_t type, void\* value, uint32\_t length); /\* ... \*/ status\_t sw\_encoder\_get\_control\_parameter(sw\_encoder\_t\* encoder, uint32\_t type, void\* value, uint32\_t length); \*\* \* @brief Release an encoder structure<br>\* @param encoder The encoder structure<br>\*\*/<br>status\_t sw\_encoder\_release(sw\_encoder\_t\* encoder); /\*\*\* \*\*<br>\*\* decoder side<br>\*\*\*/ \*\*<br>\*\*NOTE for the callback in the sw\_decoder: this is a proposition, we could also use an opaque structure (source\_t) to avoid sending too many parameters in the callback.<br>\*\*<br>\*\*\*<br>\* context: a context as a generic pointer ( typedef void (\*sw\_decoder\_callback\_source\_ready)(void \*context,void\* src, uint32\_t src\_id, size\_t sz); /\*\* a structure containing all we need to decode \*\*/ typedef struct sw\_decoder sw\_decoder\_t; /\*\*<br>\* @brief Init a sliding window decoder by giving a galois field size, a coefficient generator function, and the maximum size of the window<br>\* @param galois\_field = The size of the galois field used to create the coeffi

Roca (Ed.), et al. Expires April 29, 2018 [Page 6]

Internet-Draft RLC FEC Scheme October 2017

Internet-Draft RLC FEC Scheme October 2017 The function used to generate the coefficients (depends on the  $gf\_size$ ) \* @return a sw\_decoder\_t structure. \*\*/ sw\_decoder\_t\* sw\_decoder\_init(galois\_field\_t galois\_field, coding\_coefficients\_generator\_identifier\_t ccgi); /\*\* \* @brief Set the callback to get the encoded (repair) data \* @param decoder The decoder initialized \* @param context A generic context defined by the application (will be given in the callback) \* @param callback The function to be called \*\*/ status\_t sw\_decoder\_set\_callback\_source\_ready(sw\_decoder\_t\* decoder, void\* context, sw\_decoder\_callback\_source\_ready callback); /\*\* \* NOTE for the next decode functions: we could also use 2 opaque structures to represent the source and repair units (source\_t or repair\_t) \*\*/ /\*\* \* @brief decode some source data units by giving to the decoder a new source data unit \* @param decoder the decoder structure \* @param src the new source data unit \* @param src\_id the id of the new source data unit (given by an encoder) \* @param src\_sz the size in bytes of the new source data unit \*\*/ status\_t sw\_decoder\_decode\_with\_source(sw\_decoder\_t\* decoder, void\* src, uint32\_t src\_id, size\_t src\_sz); \*\* ebrief decode some source data units by giving to the decoder a new repair data unit<br>
\*\* ebrief decoder<br>
\*\* eparam rep\_id<br>
\*\* eparam rep\_id<br>
\*\* eparam rep\_id<br>
\*\* eparam rep\_id<br>
\*\* eparam rep\_id<br>
\*\* eparam rep\_id<br>
\*\* epa

status\_t sw\_decoder\_decode\_with\_repair(sw\_decoder\_t\* decoder, void\* rep, uint32\_t rep\_id, size\_t rep\_sz, uint32\_t\* src\_ids, uint8\_t \* src\_coefs, size\_t nb\_src\_in);

/\* ... \*/ status\_t sw\_decoder\_set\_control\_parameter(sw\_decoder\_t\* decoder, uint32\_t type, void\* value, uint32\_t length);

/\* ...  $\star$ /

Roca (Ed.), et al. Expires April 29, 2018 [Page 7]

<span id="page-8-1"></span>

status\_t sw\_decoder\_get\_control\_parameter(sw\_decoder\_t\* decoder, uint32\_t type, void\* value, uint32\_t length);

/\*\* \* @brief Release a decoder structure \* @param decoder The decoder structure to release \*\*/ status\_t sw\_decoder\_release(sw\_decoder\_t\* decoder); <CODE ENDS>

Jonathan API proposal

<span id="page-8-0"></span>[3.3.](#page-8-0) Cedric API proposal

For DRAGONCAST/DragonNet/GardiNet:

- o an API could be globally pretty similar;
- o there is a maintained set of symbols of the "codec" where online Gaussian Elimination is performed. But this same set, is used to also re-code packets for generation. For this to work, one uses as pivot the highest index (instead of the lowest in standard RREF), in order to avoid adding symbols with higher indices in the decoding process.
- another set of differences would be that the protocol has more control over the coding process than our current codec proposal. The reason is that DRAGONCAST (re)codes for several neighbors, and in such scenario, there is no "obvious" decision that can be made, for instance:
	- \* which source symbols (indices) should be present in a generated packet: -> tradeoff: helping the maximum number of nodes (emphasis on "new" undecoded source symbol indices) -vs helping the neighbor which is the most late in the decoding process (emphasis on "old" source symbols)
	- which symbols should be kept in the decoding process (or dropped): -> tradeoff: helping coding by keeping old symbols (be able to generate symbols for late neighbors) vs keeping up with decoding (and never throwing away a new symbol with high indices). (I. Amdouni discussed such issues in <https://tools.ietf.org/html/draft-amdouni-nwcrg-cisew-00>for instance).
- o In the current implementation, the packet generation process is done in the protocol which directly "peeks" in the set of symbols in the codec, and creates a linear combination with the ones that suits it.
- o Technically the callbacks from the "codec" are:
	- \* notification of a source symbol is decoded;

Roca (Ed.), et al. Expires April 29, 2018 [Page 8]

```
Internet-Draft RLC FEC Scheme October 2017
       * notification that the set of symbols is full (protocol can
         remove symbols it sees fits, especially decoded symbols);
      * for the "over-the-air" reflashing application, the codec can
          ask the protocol if an already removed source symbol is
         available (on the assumption that it has been written somewhere
         else);
3.4. Ian API proposal
3.5. Vincent API proposal
3.5.1. General
<CODE BEGINS>
/**
 * The fec_codec_id_t enum identifies the FEC code/codec being used.
 * Since a given fec_codec_id can be used by one or several FEC schemes (that specify
 * both the codes and way of using these codes), it is distinct from the FEC Encoding
 * ID.
 */
typedef enum {
       CODEC_NIL = 0, CODEC_RLC
} codec_id_t;
/**
 * Function return value, indicating whether the function call succeeded or not.
 * In case of failure, the detailed error type is returned in a global variable,
 * of_errno (see of_errno.h).
 *
* STATUS_OK = 0 Success<br>* STATUS_FAILURE, Failure
                      Failure. The function called did not succeed to perform
                      its task, however this is not an error. This can happen
                      for instance when decoding did not succeed (which is a
                      valid output).
 * STATUS_ERROR, Generic error type. The caller is expected to be able
                      to call the library in the future after having corrected
                     the error cause.
 * STATUS_FATAL_ERROR Fatal error. The caller is expected to stop using this
                     codec instance immediately (it replaces an exit() system
                      cal1).
 */
typedef enum {
       STATUS OK = 0,
        STATUS_FAILURE,
        STATUS_ERROR,
        STATUS_FATAL_ERROR
```
Roca (Ed.), et al. Expires April 29, 2018 [Page 9]

```
Internet-Draft RLC FEC Scheme October 2017
} status_t;
/**
 * Throughout the API, a pointer to this structure is used as an identifier of the current
 * codec instance, also known as "session".
 *
 * This generic structure is meant to be extended by each codec and new pieces of information
 * that are specific to each codec be specified there. However, all the codec specific structures
 * MUST begin the same entries as the ones provided in this generic structure, otherwise
 * hazardous behaviors may happen.
 */
typedef struct session {
        codec_id_t codec_id;
        codec_type_t codec_type;
} session_t;
/**
* Generic FEC parameter structure used by set_fec_parameters().
*
* This generic structure is meant to be extended by each codec and new pieces of information
* that are specific to each codec be specified there. However, all the codec specific structures
* MUST begin the same entries as the ones provided in this generic structure, otherwise
* hazardous behaviors may happen.
*/
typedef struct {
       /** SENDER and RECEIVER: maximum number of source symbols used for any repair symbol. */
       UINT32 coding_window_max_size;
        /** RECEIVER only: maximum number of source symbols kept in current linear
         * system. If the linear system grows above this limit, older source symbols
         * in excess are removed and the application callback called if set. This
         * value MUST be larger than the coding_window_max_size. */
    UINT32 linear_system_max_size;
  UINT32 encoding_symbol_length;
} parameters_t;
<CODE ENDS>
                           Vincent API proposal
3.5.2. Session Management
<CODE BEGINS>
/**
 * This function allocates and partially initializes a new session structure.
 * Throughout the API, a pointer to this session is used as an identifier of the
```
<span id="page-10-0"></span>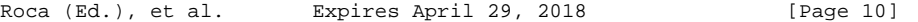

```
Internet-Draft RLC FEC Scheme Cotober 2017
  * current codec instance.
 *
  * @param ses (IN/OUT) address of the pointer to a session. This pointer is updated
                       by this function.
                        In case of success, it points to a session structure allocated by the
 * 10 100 11 100 11 100 11 100 11 100 11 100 11 100 11 100 11 100 11 100 11 100 11 100 11 100 11 100 11 100 11 1<br>* @param codec_id dentifies the FEC code/codec being used.
                       identifies the FEC code/codec being used.
  * @param codec_type indicates if this is a coder or a decoder.
 * @param verbosity set the verbosity level
 * @return Completion status. The ses pointer is updated according to the success return status.
  */
status_t create_codec_instance (session_t** ses,
                                     codec_id_t codec_id,
                                     codec_type_t codec_type,
                                     uint32_t verbosity);
/**
 * This function releases all the internal resources used by this FEC codec instance.
  * None of the source symbol buffers will be free'ed by this function, even those decoded by
  * the library if any, regardless of whether a callback has been registered or not. It's the
  * responsibility of the caller to free them.
 *
  * @param ses (IN) Pointer to the session.
                       Completion status
  */
status_t release_codec_instance (session_t* ses);
/**
  * Second step of the initialization, where the application specifies code(c) specific parameters.
 *
  * At a receiver, the parameters can be extracted from the FEC OTI that is usually communicated
  * to the receiver by either an in-band mechanism or an out-of-band mechanism, or set statically
  * for a specific use-case.
 *
  * @param ses (IN) Pointer to the session.
                       (IN) pointer to a structure containing the FEC parameters associated to
 * \overline{a} a specific FEC codec.<br>* @return \overline{c} Completion status.
                       Completion status.
  */
status_t set_fec_parameters (session_t* ses,
                                  parameters_t* params);
/**
  * This function sets a FEC scheme/FEC codec specific control parameter,
  * using a type/value method.
Roca (Ed.), et al. Expires April 29, 2018 [Page 11]
```

```
Internet-Draft RLC FEC Scheme October 2017
 *
* @param ses (IN) Pointer to the session.<br>* @param type (IN) Type of parameter. This
                     (IN) Type of parameter. This type is FEC codec ID specific.
 * @param value (IN) Pointer to the value of the parameter. The type of the object pointed
* \overline{ } is FEC codec ID specific.<br>* @param length (IN) length of pointer va
                      (IN) length of pointer value
 * @return Completion status.
 */
status_t set_control_parameter (session_t* ses,
 UINT32 type,
void* value,
                                  UINT32 length);
/**
 * This function gets a FEC scheme/FEC codec specific control parameter,
 * using a type/value/length method.
 *
* @param ses (IN) Pointer to the session.<br>* @param type (IN) Type of parameter. This
 * @param type (IN) Type of parameter. This type is FEC codec ID specific.
                      (IN/OUT) Pointer to the value of the parameter. The type of the object
                      pointed is FEC codec ID specific. This function updates the value object
                      accordingly. The application, who knows the FEC codec ID, is responsible
* to allocating the appropriate object pointed by the value pointer.<br>* @param length (IN) length of pointer value
* @param length (IN) length of pointer value<br>* @return completion status.
                      Completion status.
 */
status_t get_control_parameter (session_t* ses,
 UINT32 type,
void* value,
                                  UINT32 length);
<CODE ENDS>
                          Vincent API proposal
3.5.3. Callback Functions
<CODE BEGINS>
/**
 * Set the various callback functions for this session.
 * All the callback functions require an opaque context parameter, that must be
  * initialized accordingly by the application, since it is application specific.
 *
 * @param ses (IN) Pointer to the session.
 *
 * @param decoded_source_symbol_callback
                       (IN) Pointer to the function, within the application, that
                      needs to be called each time a source symbol is decoded.
```
<span id="page-12-0"></span>Roca (Ed.), et al. Expires April 29, 2018 [Page 12]

<span id="page-13-2"></span><span id="page-13-1"></span><span id="page-13-0"></span>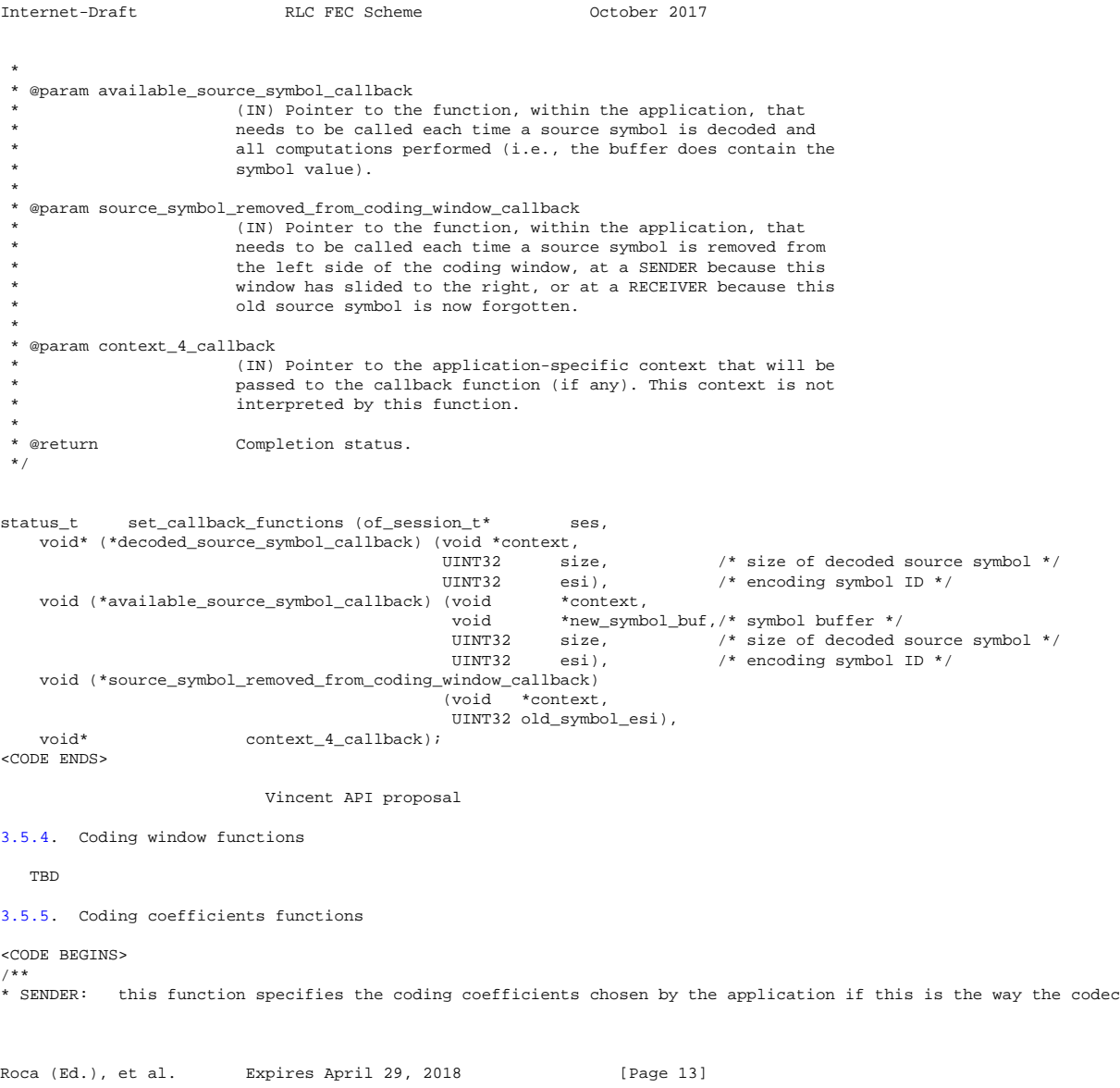

```
Internet-Draft RLC FEC Scheme October 2017
       works. This function MUST be called before calling build_repair_symbol().
* RECEIVER: communicate the coding coefficients associated to a repair symbol and carried in the packet header.
      This function MUST be called before calling decode_with_new_repair_symbol().
*
* @param ses
* @param coding_coefs_tab (IN) table of coding coefficients to be associated to each of the source symbols
* currently in the coding window. The size (number of bits) of each coefficient
* depends on the FEC scheme. The allocation and release of this table is under the
* responsibility of the application.
* @param nb_coefs_in_tab (IN) number of entries (i.e., coefficients) in the table.
* @return Completion status.
*/
status_t set_coding_coefficients_tab (session_t* ses,
 void* coding_coefs_tab,
 UINT32 nb_coefs_in_tab);
/**<br>* SENDER:
           this function enables the application to retrieve the set of coding coefficients generated and used by
      build_repair_symbol().
 RECEIVER: never used.*
* @param ses
                              (IN/OUT) pointer of a table of coding coefficients to be associated to each of the
* source symbols currently in the coding window. The size (number of bits) of each
* coefficient depends on the FEC scheme. The allocation and release of this table is
                               under the responsibility of the application. Upon return of this function, this
                               table is allocated and filled with each coefficient value.
* @param nb_coefs_in_tab (IN/OUT) pointer to the number of entries (i.e., coefficients) in the table.
* Upon calling this function, this number must be zero. Upon return of this function
* this number is initialized with the actual number of entries in the coeffs_tab[].
* @return Completion status (OF_STATUS_OK, FAILURE, ERROR or FATAL_ERROR).
*/
status_t get_coding_coefficients_tab (session_t* ses,<br>void** codin
 void** coding_coefs_tab,
 UINT32* nb_coefs_in_tab);
/**
* The coding coefficients may be generated in a deterministic manner, (e.g., through the use of a PRNG and the
* repair symbol ESI used as a seed). This is the case with RLC codes.
*
* SENDER: generate all coefficients. This function MUST be called before calling build_repair_symbol().
* RECEIVER: generate all coefficients. This function MUST be called before calling decode_with_new_repair_symbol().
*
* @param ses
* @param params (IN) pointer to a codec specific structure containing the required parameters.
* These parameters can include a repair symbol ESI or key among other things.
                               Completion status.
*/
Roca (Ed.), et al. Expires April 29, 2018 [Page 14]
```
<span id="page-15-1"></span><span id="page-15-0"></span>Internet-Draft RLC FEC Scheme October 2017 status\_t generate\_coding\_coefficients (session\_t\* ses, void\* params); <CODE ENDS> Vincent API proposal [3.5.6.](#page-15-0) Encoder specific functions <CODE BEGINS> /\*\*<br>\* Create a single repair symbol, i.e. perform an encoding.<br>\* This function requires that the application has previously set the coding window and if needed the coding coefficients<br>\* appropriately. After that, the appli \* @param ses<br>\* @param new\_repair\_symbol\_buf (IN) The pointer to the buffer for the repair symbol to build can either point to a buffer<br>\* allocated by the application, or let to NULL meaning that this function will allocate \* and allocated by the approxy.<br>
The memory.<br>
Completion status.  $*/$ <br>status\_t ccod\_build\_repair\_symbol (session\_t\* ses,<br>void\* new: new\_repair\_symbol\_buf); <CODE ENDS> Vincent API proposal

<span id="page-15-2"></span>[3.5.7.](#page-15-2) Decoder specific functions

Roca (Ed.), et al. Expires April 29, 2018 [Page 15]

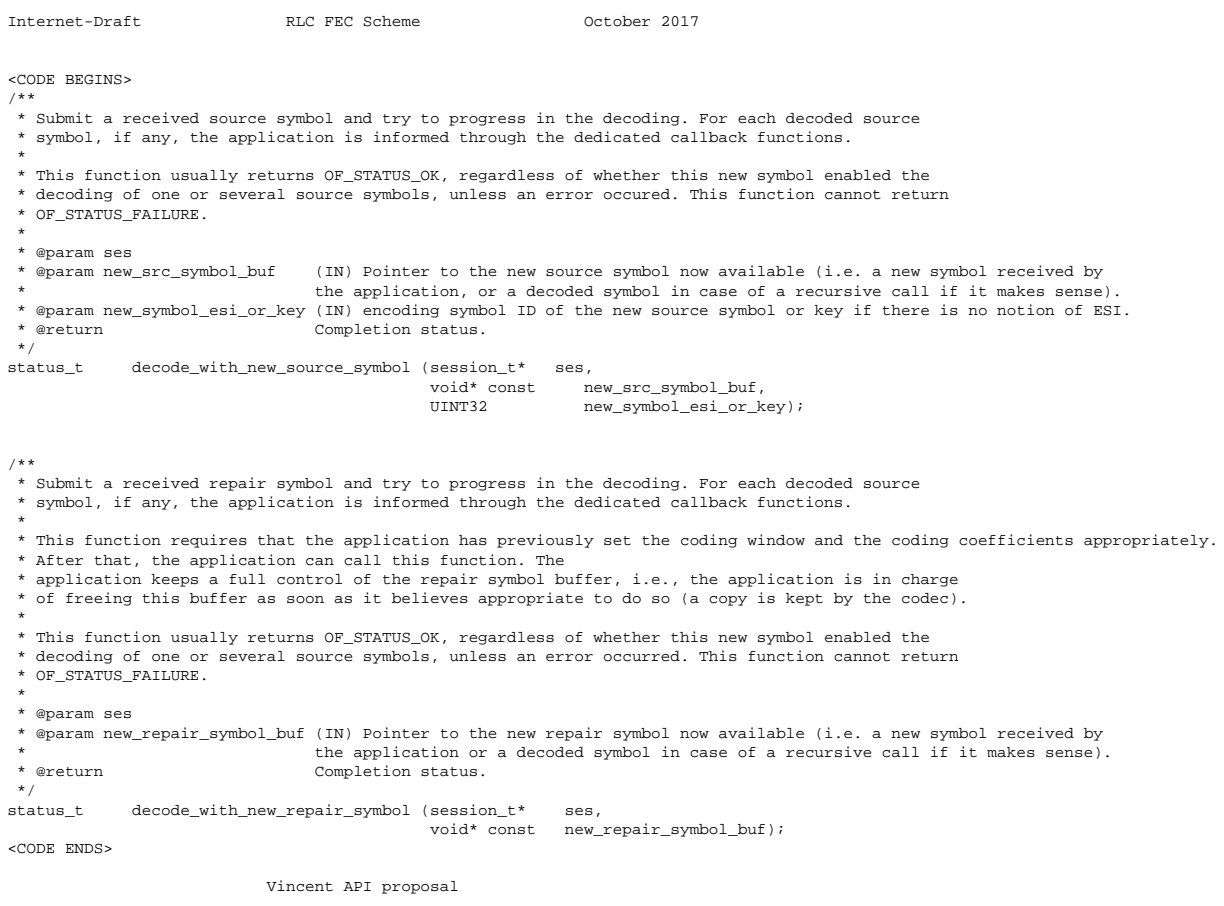

Roca (Ed.), et al. Expires April 29, 2018 [Page 16]

<span id="page-17-1"></span>

<span id="page-17-0"></span>[4.](#page-17-0) Security Considerations

TBD

<span id="page-17-2"></span>[5.](#page-17-2) IANA Considerations

N/A.

<span id="page-17-3"></span>[6.](#page-17-3) Acknowledgments

The authors would like to thank TBD.

<span id="page-17-4"></span>[7.](#page-17-4) Normative References

 [RFC2119] Bradner, S., "Key words for use in RFCs to Indicate Requirement Levels", [BCP 14,](https://tools.ietf.org/pdf/bcp14) [RFC 2119,](https://tools.ietf.org/pdf/rfc2119) DOI 10.17487/RFC2119, March 1997, [<https://www.rfc-editor.org/info/rfc2119>](https://www.rfc-editor.org/info/rfc2119).

Authors' Addresses

 Vincent Roca INRIA Grenoble France

EMail: vincent.roca@inria.fr

 Jonathan Detchart ISAE - Supaero France

EMail: jonathan.detchart@isae-supaero.fr

 Cedric Adjih INRIA France

EMail: cedric.adjih@inria.fr

 Morten V. Pedersen Aalborg University Denmark

EMail: mvp@es.aau.dk

Roca (Ed.), et al. Expires April 29, 2018 [Page 17]

 Ian Swett Google USA

EMail: ianswett@google.com

Roca (Ed.), et al. Expires April 29, 2018 [Page 18]